# **CROSSING STATE LINES FOR COLLABORATIVE NEWSPAPER DIGITIZATION**

### **The Gateway to Oklahoma History**

Jennifer Day Mallory Newell Chad Williams Oklahoma Historical Society

Sarah Lynn Fisher University of North Texas Libraries

Society of Southwest Archivists Annual Meeting - May 24, 2012

## **OVERVIEW OF THE PROJECT**

## FUNDING

## The project is funded in part by the Excellence and Ethics in Journalism Grant

## PRE-1923

- The goal of the project is to digitize all of the pre-1923 newspapers in the Historical Society's collection
- The newspapers range from 1844 all the way through the end of 1922.
- Once completed the project will have digitized approximately 5,000,000 pages of newspapers
- The Gateway to Oklahoma History will allow easy access to newspapers for students, researchers and journalists.

#### **PROJECT PARTICIPANTS** $\mathcal{L}$

## STAFF AND VOLUNTEERS

- Currently we have 2 full time staff and seven volunteers working on the project
- Four volunteers index, one scans, and two write essays

# **WORKFLOW**

## VERVIEW

- There are seven steps involved in processing a reel of microfilm
	- Scanning
	- Auditing
	- Indexing
	- Sort 1
	- Quality Control 1
	- Quality Control 2
	- Sort  $2$
	- Each step of the processing workflow has its own designated folder with the last being University of North Texas Ready
	- To keep track of all the reels in different stages of processing we have a master list in excel which is color coded.

## MAP OF PROGRESS

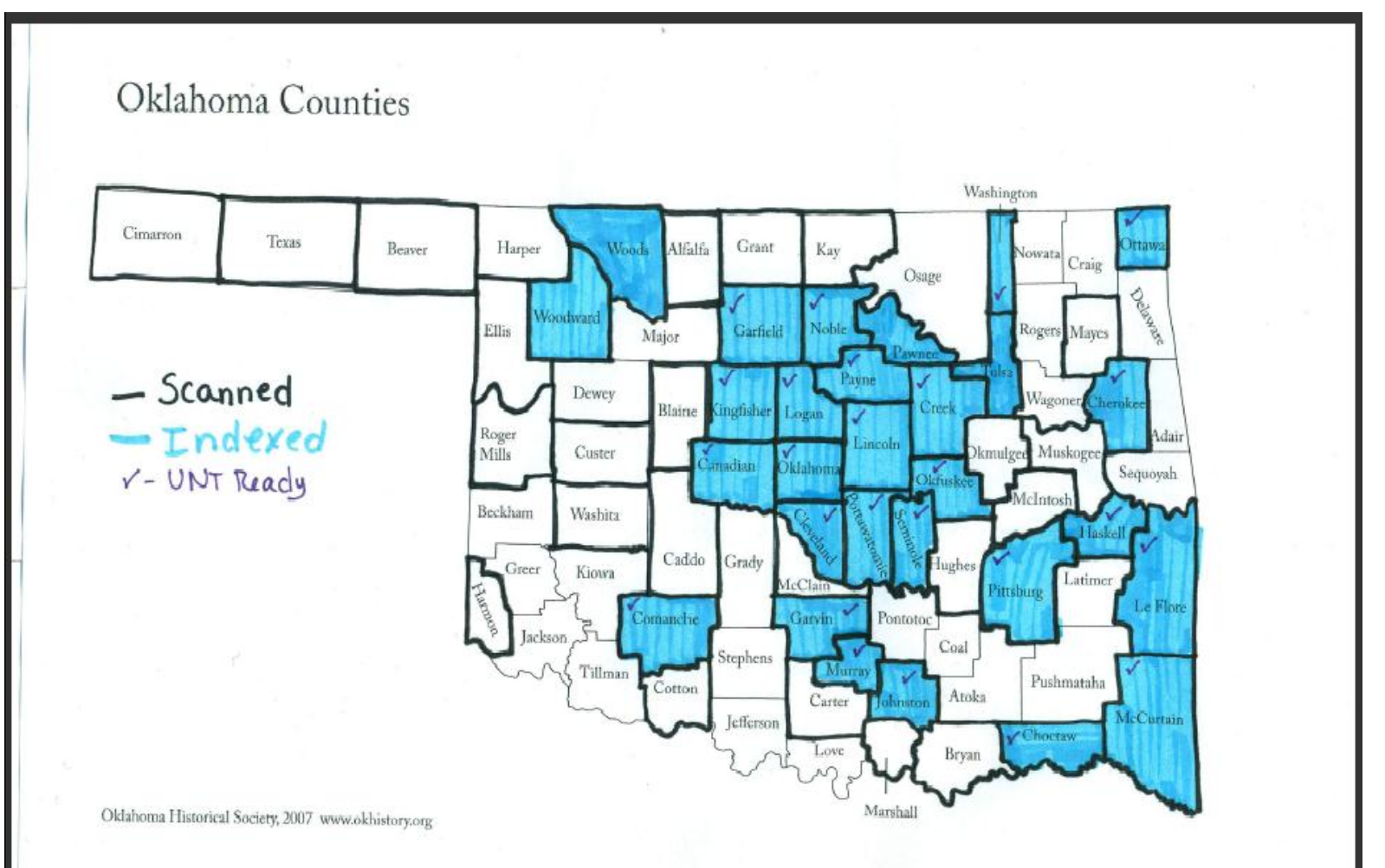

## **SCANNING**

- NextStar scanners are used to scan each reel of microfilm
- We have recruited one volunteer to help with this process
- We hope to have all the scanning done by the end of next year

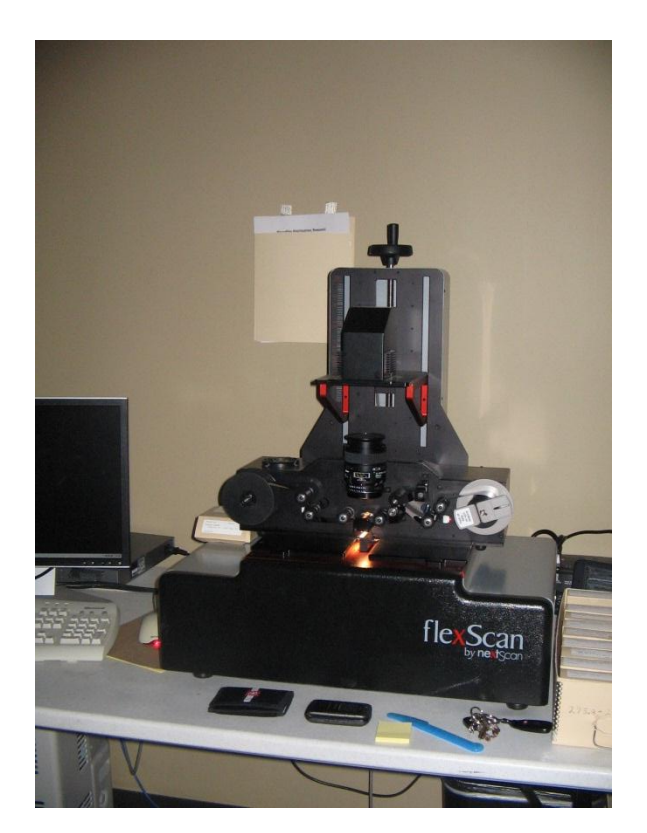

## SCANNING VOLUNTEER

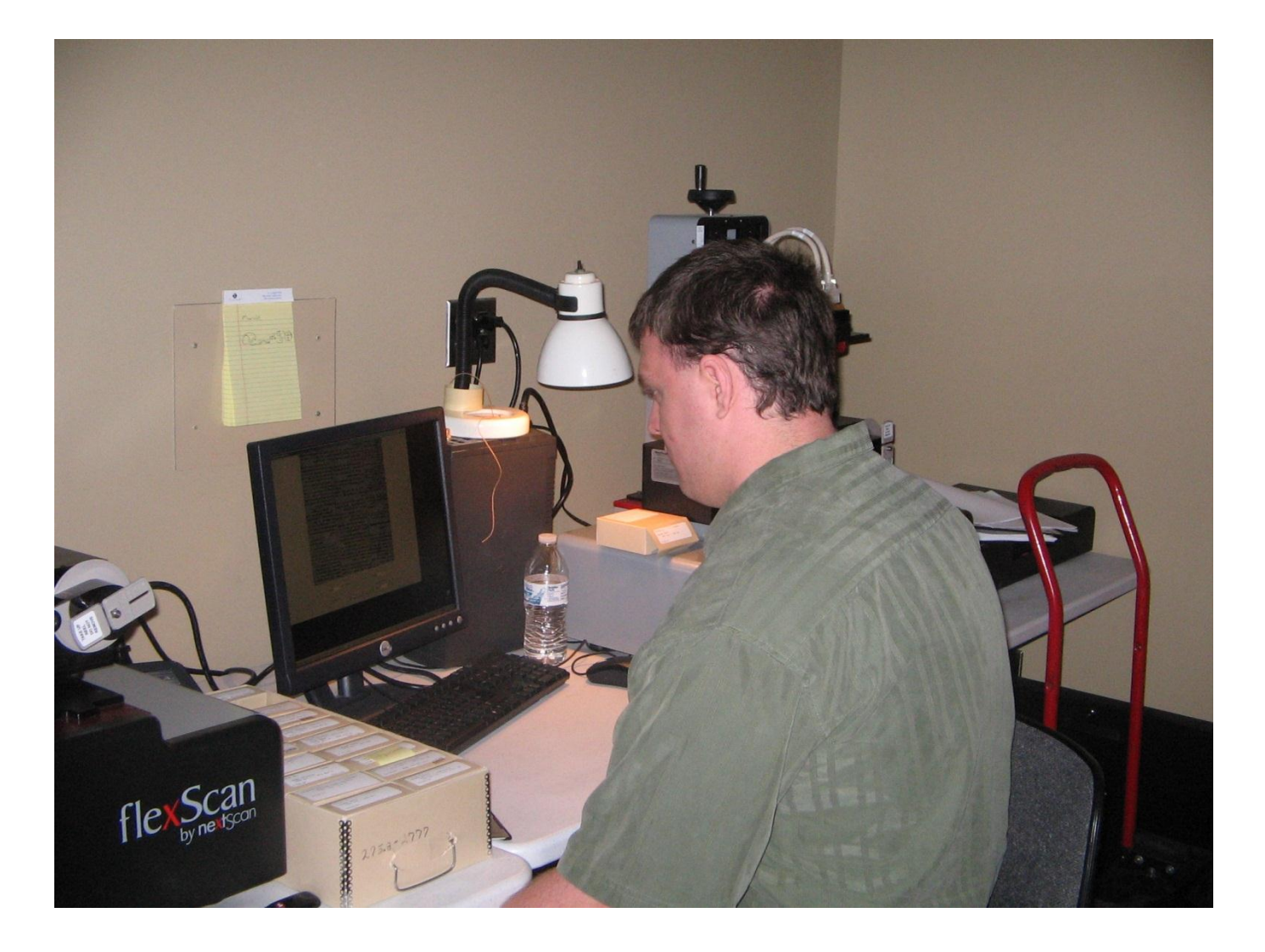

## AUDITING

- Using the NextStar auditing software we can look at the images after they have been saved.
	- Images are checked for readability
		- Too dark or light
		- Focus
		- Make sure the images are actually there
		- Check the reel number against paper title
	- This is where we split the images into individual pages

## INDEXING

- Each reel of microfilm is indexed according to six elements in an excel spreadsheet
	- Date
	- Filename
	- Edition
	- Volume
	- Issue
	- Note
- During indexing, we collect a lot of the metadata used later on
- Images are viewed with ACDSee Pro.

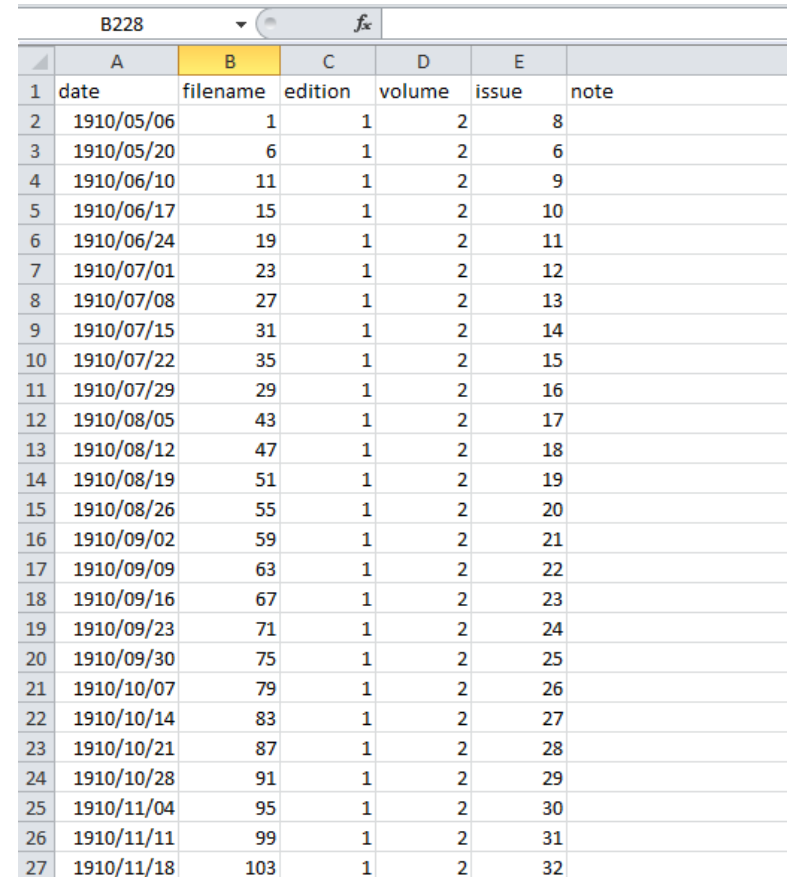

## NOTE FIELD EXAMPLE

## **Technical Notes Important Headlines**

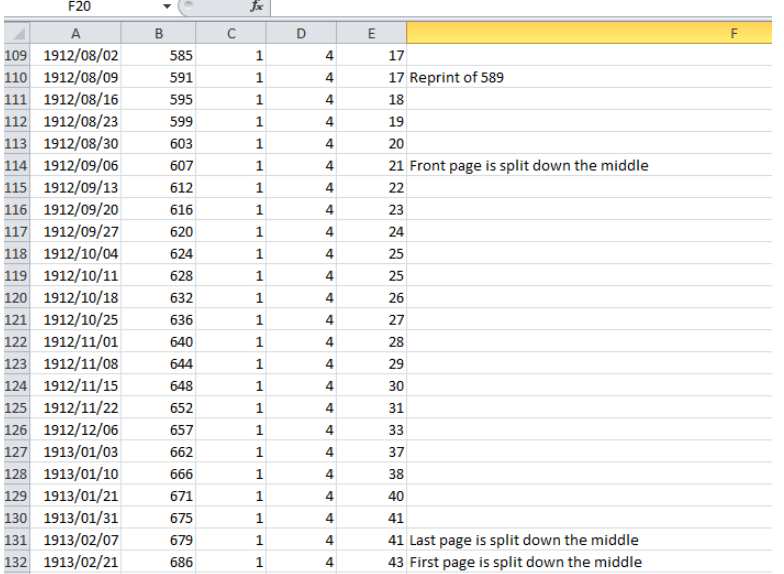

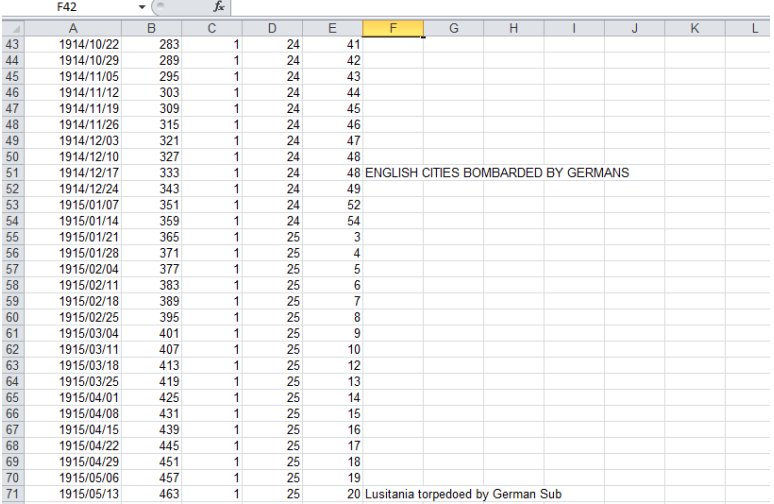

## SORT # 1- A TWO STEP PROCESS

Step one of the Sort is creating folders

- A folder is made for each day
- The folders are created using a python based script
- **o** Step two is the actual sorting
	- Each excel is saved as a CSV file
	- The images are sorted into their proper folders using a python based script
- **o** Before moving the folders to the next step, each reel is checked for accuracy

## QUALITY CONTROL 1&2

- We have two people complete this step using a python based script to show all the important elements
- **o** The quality control step ensures that each issue has the correct amount of pages, the dates, volume numbers, edition, and issue numbers are correct
- In this step extraneous pages are also deleted ex. duplicates
- During this process Photoshop is used to recombine and split pages as needed

## QUALITY CONTROL

#### **Extra Pages Notes and Possible Missing <b>R** Notes and Possible Missing **issue images**

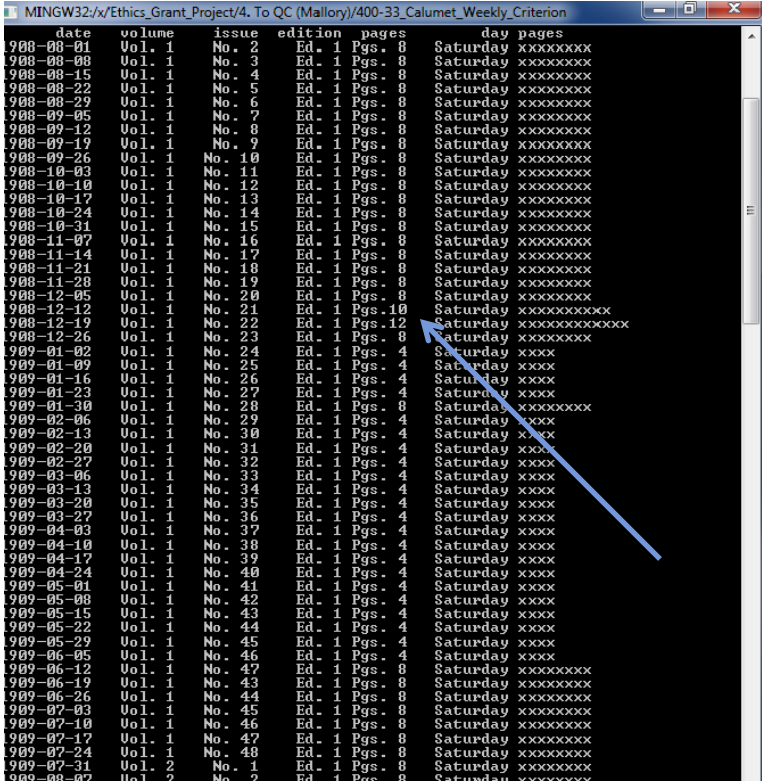

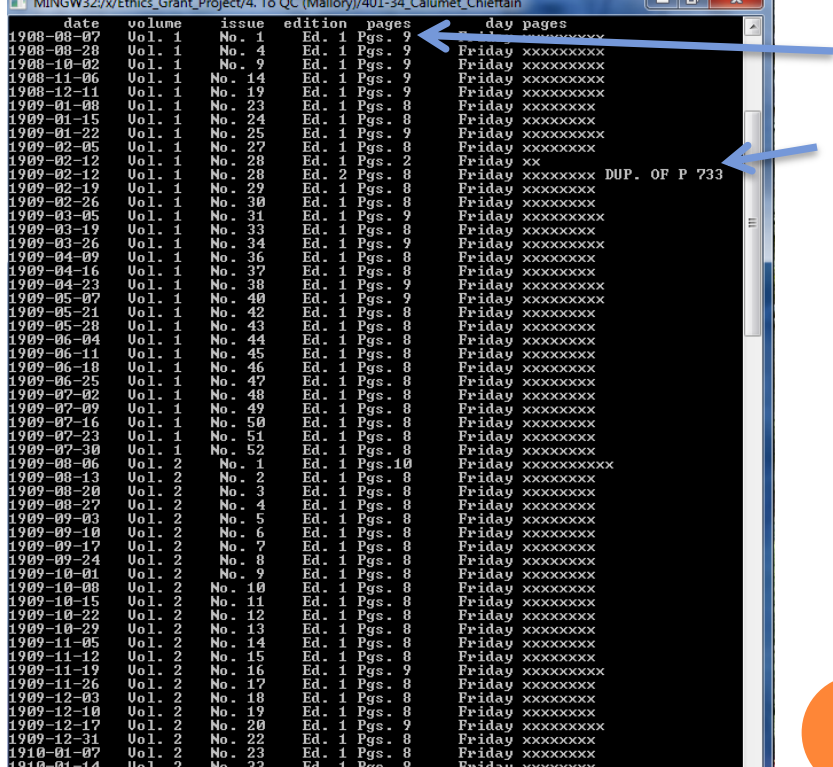

## SORT #2

- At this point the newspapers are reorganized by title and year
- Folders are created based on the title of the newspaper and the Library of Congress Control Number
- **o** Reel number does not matter anymore at this point all issues with the same title are put in one folder based on year
- This is the last step before they are sent to the University of North Texas

## **ADDITIONAL MATERIAL**

## NEWSPAPER HISTORY ESSAYS

- Brief historical sketches will be included with each title
- The essays include important information about the papers
	- City of publication
	- Start Date and End Date
	- Editors, Publishers, Managers, Owners
		- Any relevant information about these people- Where they worked before, where they went after (if available)
	- Paper size
		- Number of Columns
		- Paper measurements
	- Subscription Fees
	- Political Affiliations
	- Any other interesting info about the paper

## EXAMPLE ESSAY

#### **Norman Transcript [LCCN: sn86064114]**

The *Norman Transcript* was first published in July, 1889. Editor, publisher, and owner Ed P. Ingle claimed a business lot on present day West Main and Santa Fe. Ingle had originally come from Purcell, Oklahoma where he established the *Purcell Register*. The paper began as a weekly newspaper published on Saturdays, but moved to Thursdays because of its Republican affiliations. In his salutary editorial in the first issue, Ingle explained the newspapers mission as being dedicated to the progression of Norman as well as the prosperity of the residents.

The first issue appeared with four pages and seven columns. By the second issue, the paper had expanded into eight columns and used a larger type. By 1900, the paper consisted of eight pages and measured 15x22. From 1905 to1906 the papers' circulation expanded from 1,000 to 1,240. In 1912, J.J. Burke replaced Ingle as the editor of the paper. He had previously worked for the *Oklahoma Times-Journal* and the *Daily Oklahoman*. During Burke's tenure, he moved the operation to a new building on East Main Street and merged with the *Cleveland County Enterprise* in 1917. As a result of the merger the *Transcript* was converted into a tri-weekly paper until 1920, when the *Enterprise* was discontinued.

The paper absorbed several other publications including the *Cleveland County Democrat News,* the *Cleveland County Times*, and the *Cleveland County Record*. The *Norman Transcript* started publishing under the name the *Norman Daily Transcript* in 1920, originally issued three times a week. It changed to a daily paper in 1922. The *Norman Daily Transcript* is still in publication today.

## **END PRODUCT**

## GATEWAY TO OKLAHOMA HISTORY

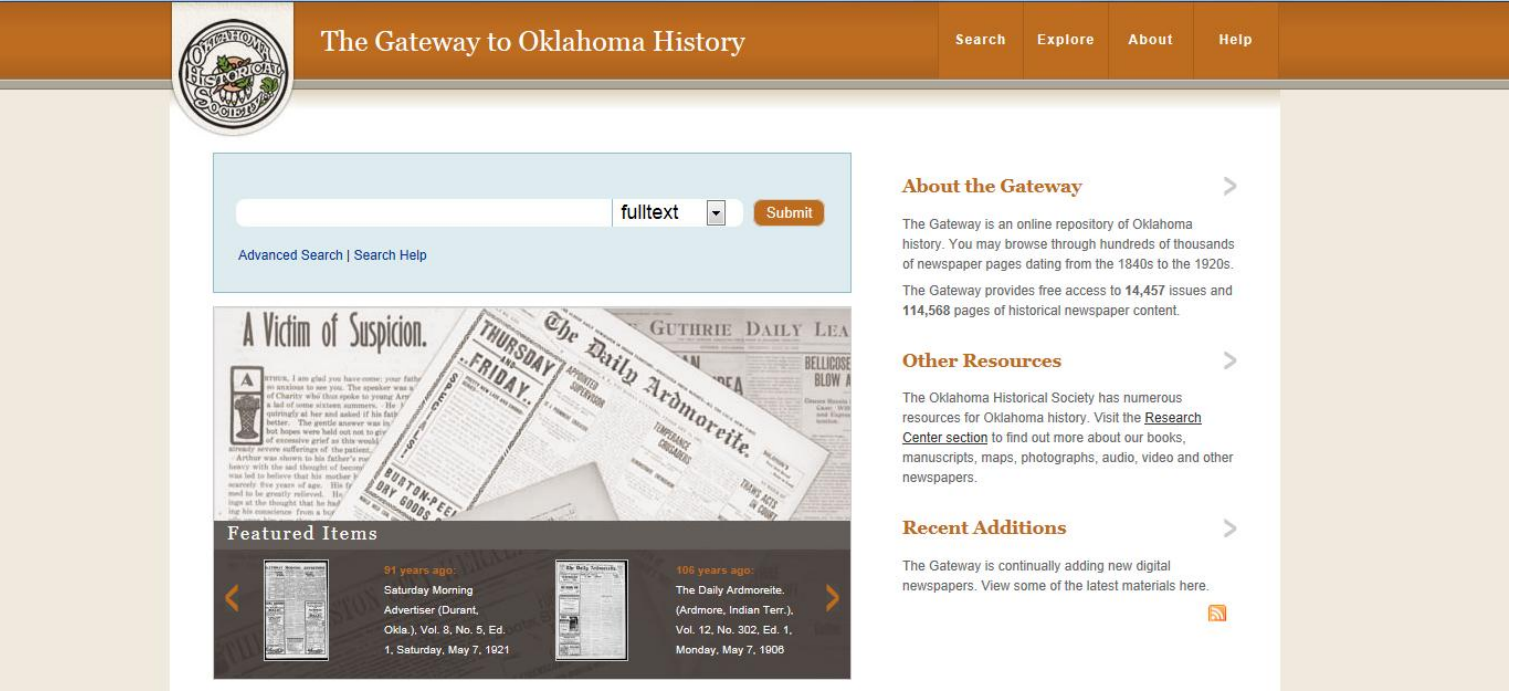

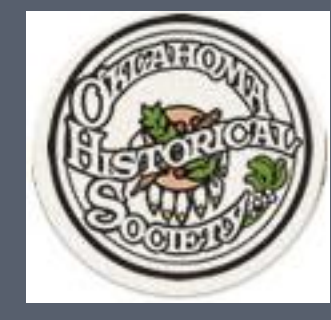

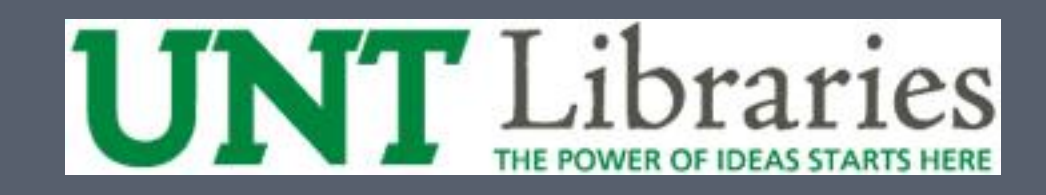

## **UNIVERSITY OF NORTH TEXAS LIBRARIES**

**Development of The Gateway to Oklahoma History**

## HISTORY OF THE PARTNERSHIP

- OHS contributes items to The Portal to Texas History - texashistory.unt.edu
- 2009: OHS receives Chronicling America grant from Library of Congress and NEH to digitize 100,000 newspaper pages in two years (renewed in 2011)
	- UNT serves as technical coordinator

 Ethics and Excellence in Journalism Grant: 5 million pages online in 3 years

## UNT HAD IN PLACE…

 Established workflow for digitizing newspapers to preservation standards and hosting them online in an open access format

Digital curation utilities

Linux applications to manage data over time

Content delivery system that can quickly scale

## ADVANTAGES FOR UNT

Expands our newspaper digitization operation

Benefits our students and scholars

Improves access to the collection

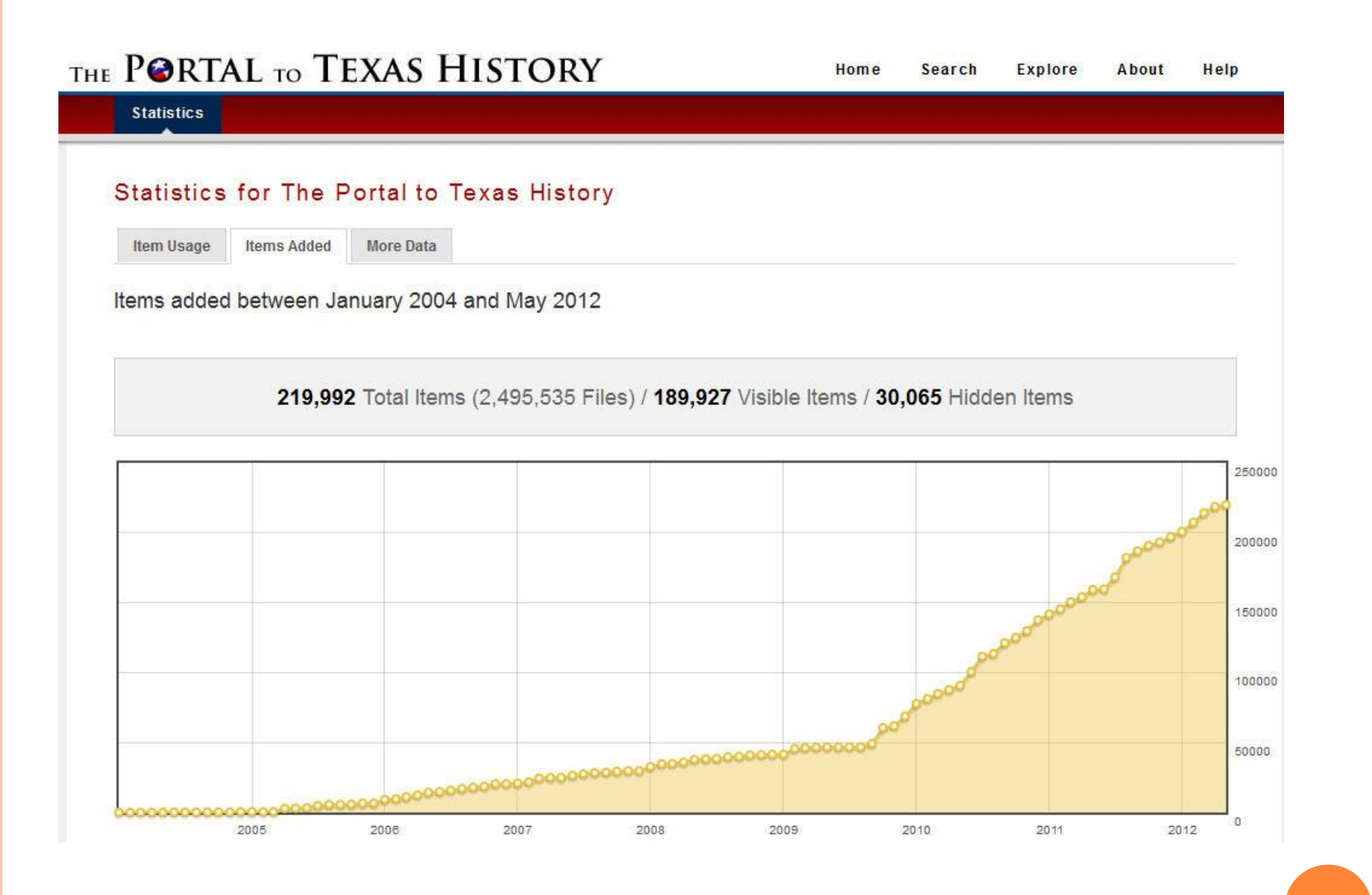

<http://texashistory.unt.edu/stats/>. Accessed 5/23/2012

## DEVELOPING THE GATEWAY

- **o** Aubrey
	- UNT's public-facing content delivery and metadata management system
	- Funded by a grant from IMLS
	- Rapid development framework for interface development in digital libraries
	- One large collection of content from the same servers
	- Gateway is a new interface within Aubrey

## DEVELOPING THE GATEWAY, CONTD.

- User Interfaces Unit at UNT Libraries worked with OHS to design the Gateway
- Similar look to the Portal to Texas History and UNT Digital Library with OHS branding; matches their newly-redesigned website
- 2 month process from design to launch
	- Kickoff meeting at UNT in December 2011
	- UI created design mockups, OHS created icons and content descriptions
	- Communication with Basecamp (project management software)

## ADDING CONTENT

- 14,000 issues of Oklahoma NDNP newspapers were added to the beta site
- By the fall, addition of 12 TB of data, estimated 1 million pages
- Full-text searching
- Collections: titles and subjects

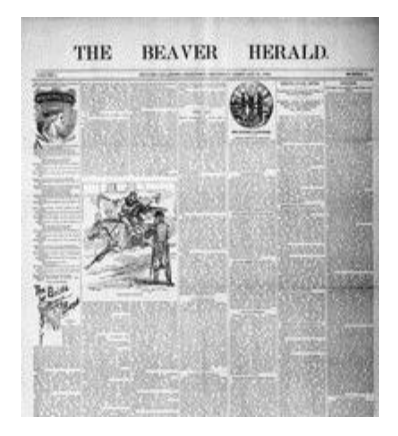

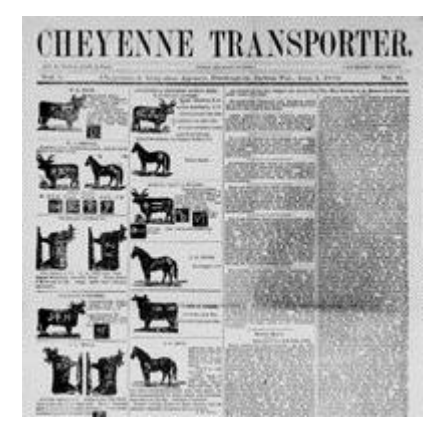

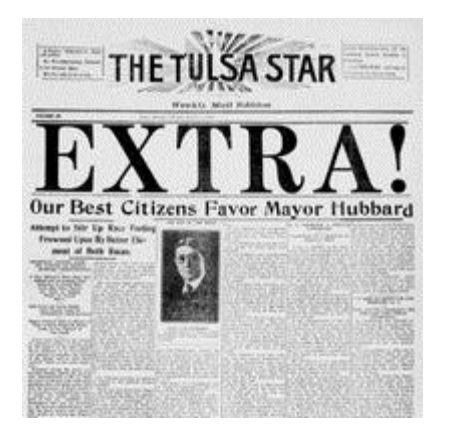

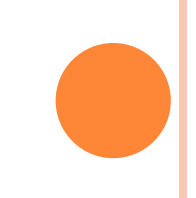

## **WORKFLOW**

- o OHS creates content using the naming conventions, scripts, and metadata developed for the Portal
- JPEG 2000 masters and metadata (text files) delivered to UNT via hard drive
- At UNT:
	- ABBY OCR software: running cluster of 30 cores (~7) computers)
	- Created a supplemental dictionary of Oklahoma place names and geography
	- Generate: Raw XML, Text file, PDF file for each newspaper page

## WORKFLOW, CONTD.

- Derivatives are delivered to Oklahoma on drives for long-term storage and also moved to the network at UNT
- Additional metadata added at UNT
- Data is ingested and uploaded
- Collection descriptions and icons created by OHS and UNT

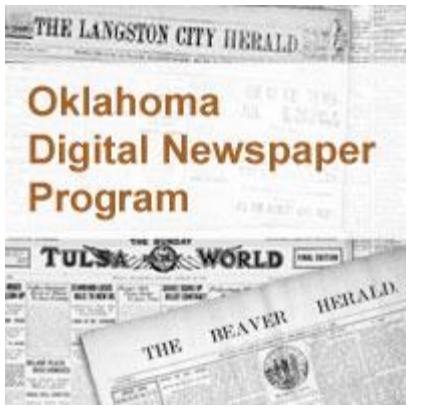

## "SUPER-METADATA" AT UNT

- Allows for standardization with variation in highlevel records
- Quickly create records for individual newspaper issues
- Some fields are automated: creation date, volume and issue numbers (from metadata text file)
- Others are customized for groups of issues within a date range:
	-
	-
	- Description Collection
	-

• Title Location Creator Language • Subjects Identifier (LCCN)

## "SUPER-METADATA," CONTD.

- New Record Creator: reduces errors, access to UNT subject dictionary (UNTL-BS)
- <http://edit.texashistory.unt.edu/nrc/>
- Create records from templates; import and edit XML records within the system
- Metadata can be accessed for each newspaper issue in the Gateway under "Full Record" tab

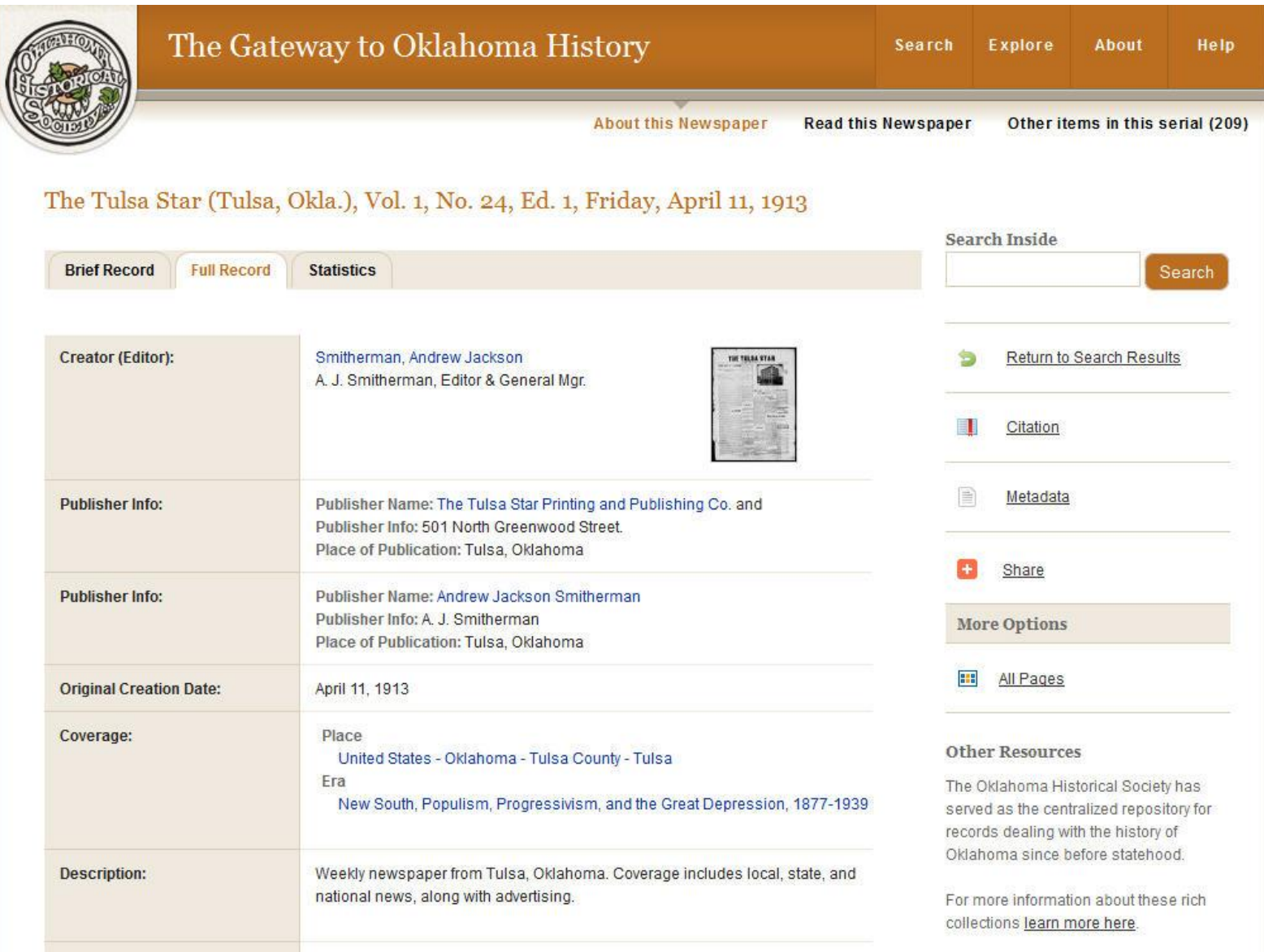

m.